# TMF FORUM & ONAP COLLOBORATION ON standardizing vnf test api specification

23rd Sep 2019 @ ONS EU

[edward.pershwitz@](mailto:edward.pershwitz@futurewei.com)[iteatechnologies](mailto:frank.massoudian@iteatechnologies.com)[.com](mailto:edward.pershwitz@futurewei.com)

[frank.massoudian@iteatechnologies.com](mailto:frank.massoudian@iteatechnologies.com)

[michel.valette@orange.com](mailto:michel.valette@orange.com)

[pgauthier@tmforum.org](mailto:pgauthier@tmforum.org)

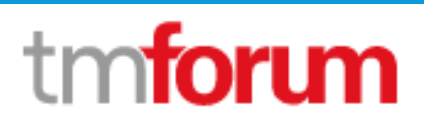

[Kanagaraj.Manickam@Huawei.com](mailto:Kanagaraj.Manickam@Huawei.com)

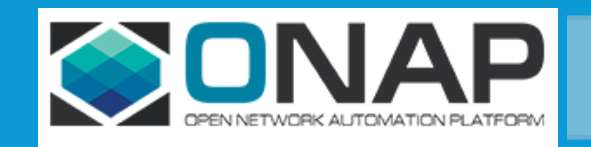

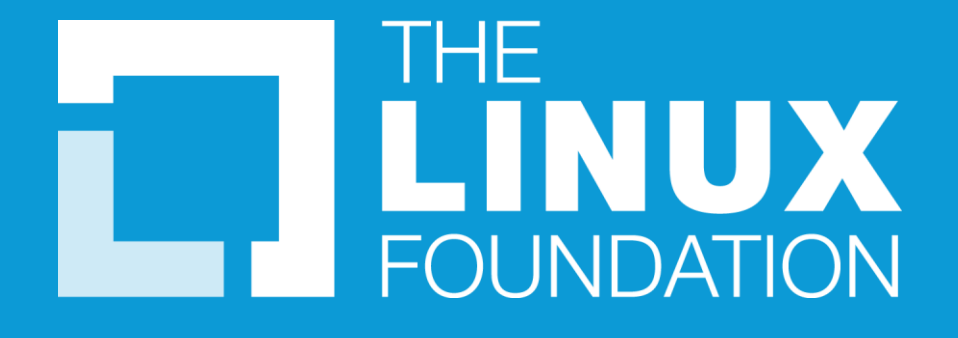

# **ONS NA -> ONS EU**

TMF is working on Test API to support test management across different vendors and operators scenarios

- VTP is working on supporting test management across different vendors and operators scenarios
- ONS NA 2019, we colloborated to synergise

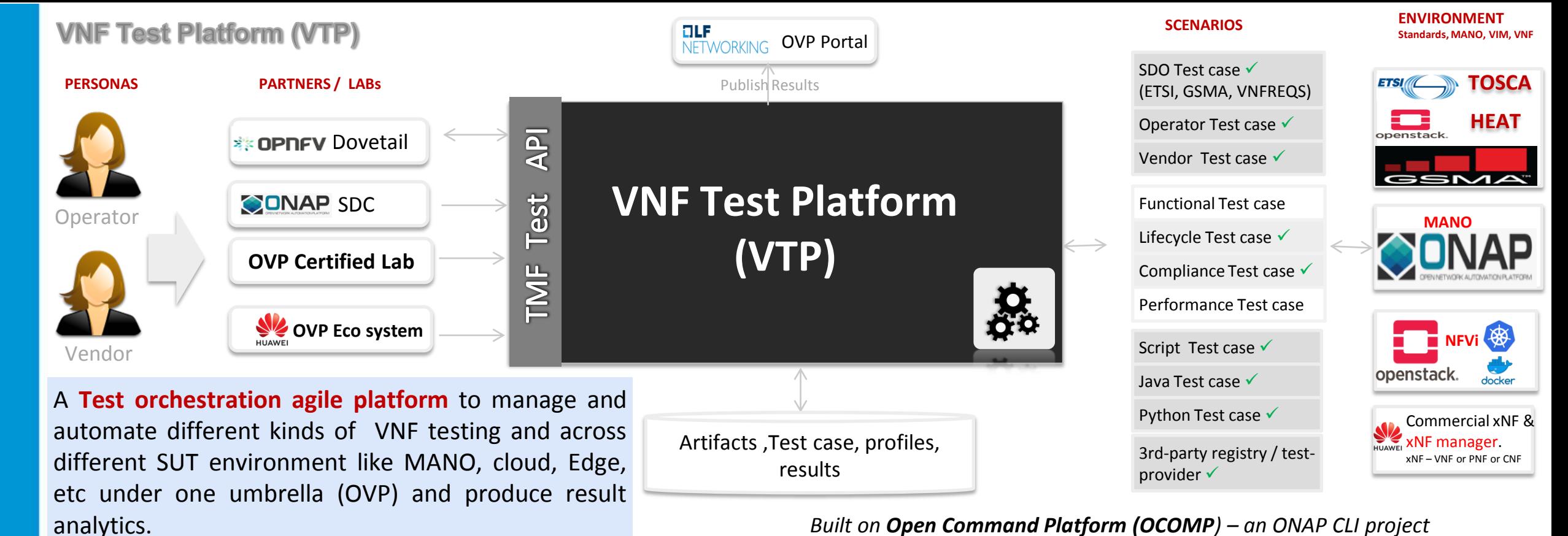

*Built on Open Command Platform (OCOMP) – an ONAP CLI project*

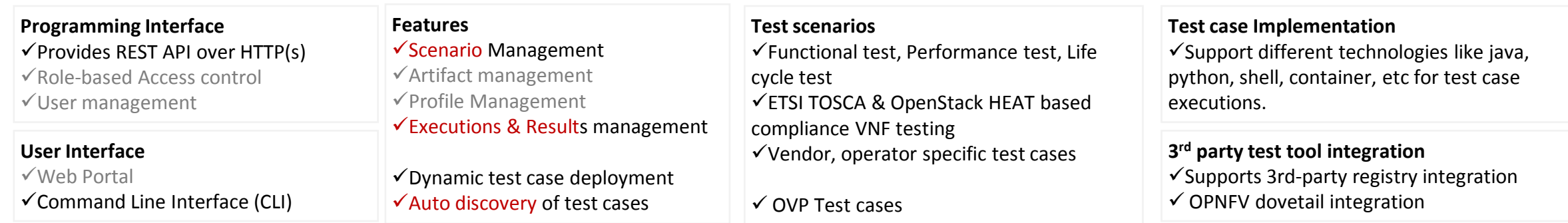

#### **TITHE LINUX FOUNDATION**

VTP is integrated across ONAP and OPNFV and REST API is standardized with **TMF Test API** (in progress)

Not supported Supported In progress

# **VNF Test Platform (VTP)**

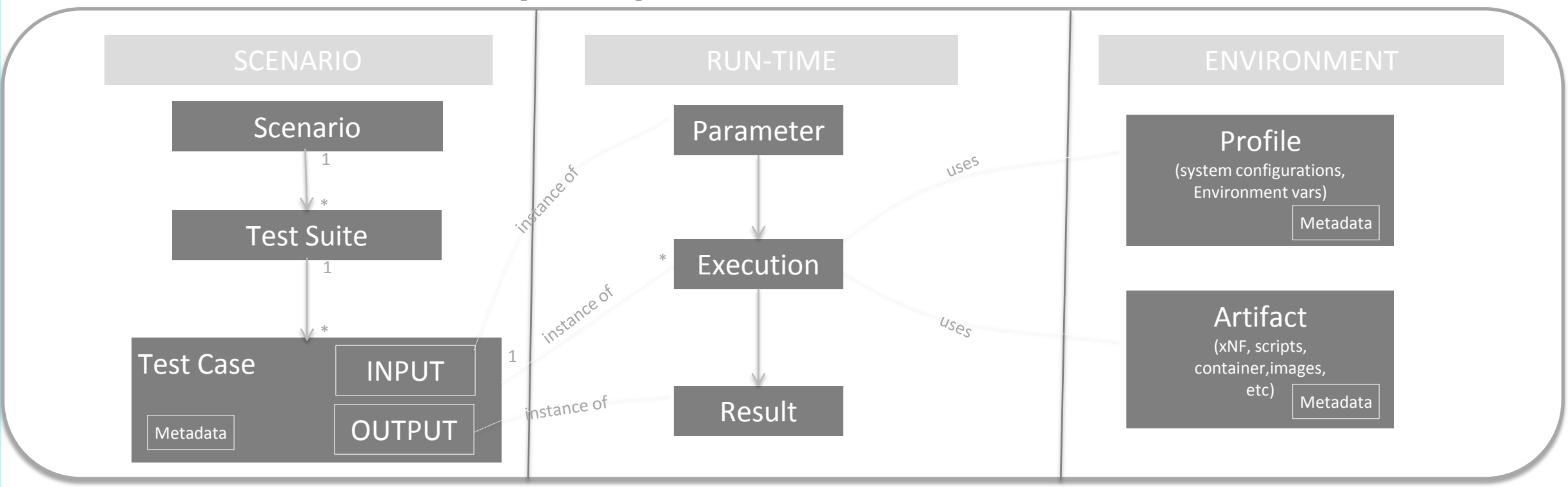

Test case Modeling & versioning Test case management Test orchestration Environment management AGILE

#### **TITHE LINUX FOUNDATION**

Not supported Supported In progress

### **TMF model vs VTP model**

**TMF** 

#### https://app.swaggerhub.com/search?owner=fmassoudian

Test-Result-Management

This API provides a mechanism to manage test results and re-API

#### **Test-Execution**

This API provides a contract for test case execution. Please s

API 0AS3

#### Test-Case-Management

This API provides a mechanism to manage test case models

API

#### Test-Environment-Management

This API provides a mechanism to manage test environment

API

API

#### Test-Data-Management

This API provides a mechanism to manage test data models

**VTP** 

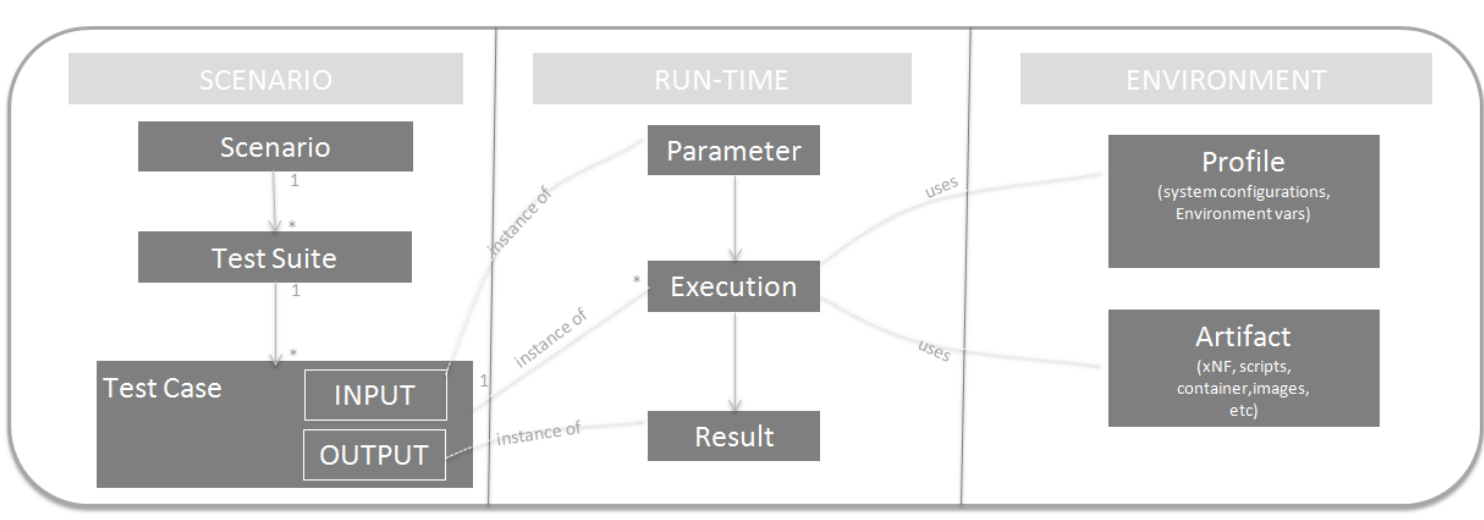

#### **API Feature Mapping**

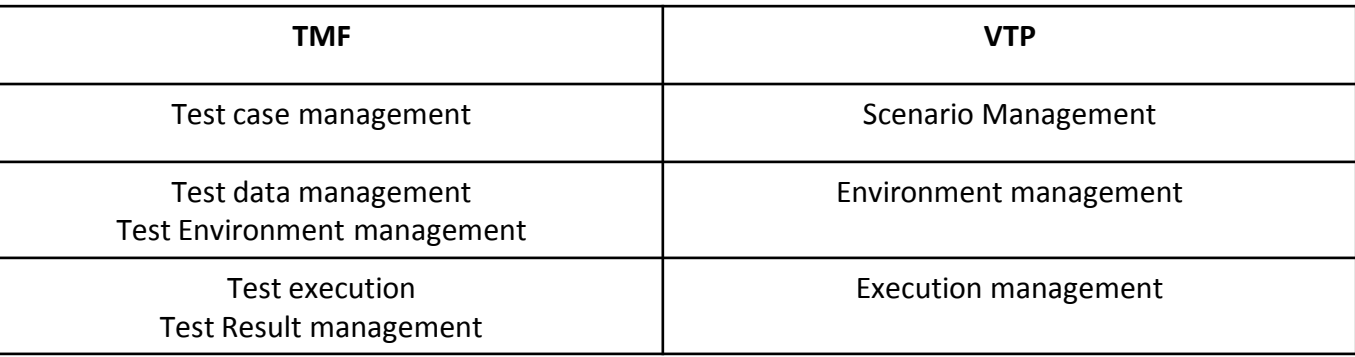

#### **ETHE LINUX FOUNDATION**

## **TMF vs VTP Model mapping**

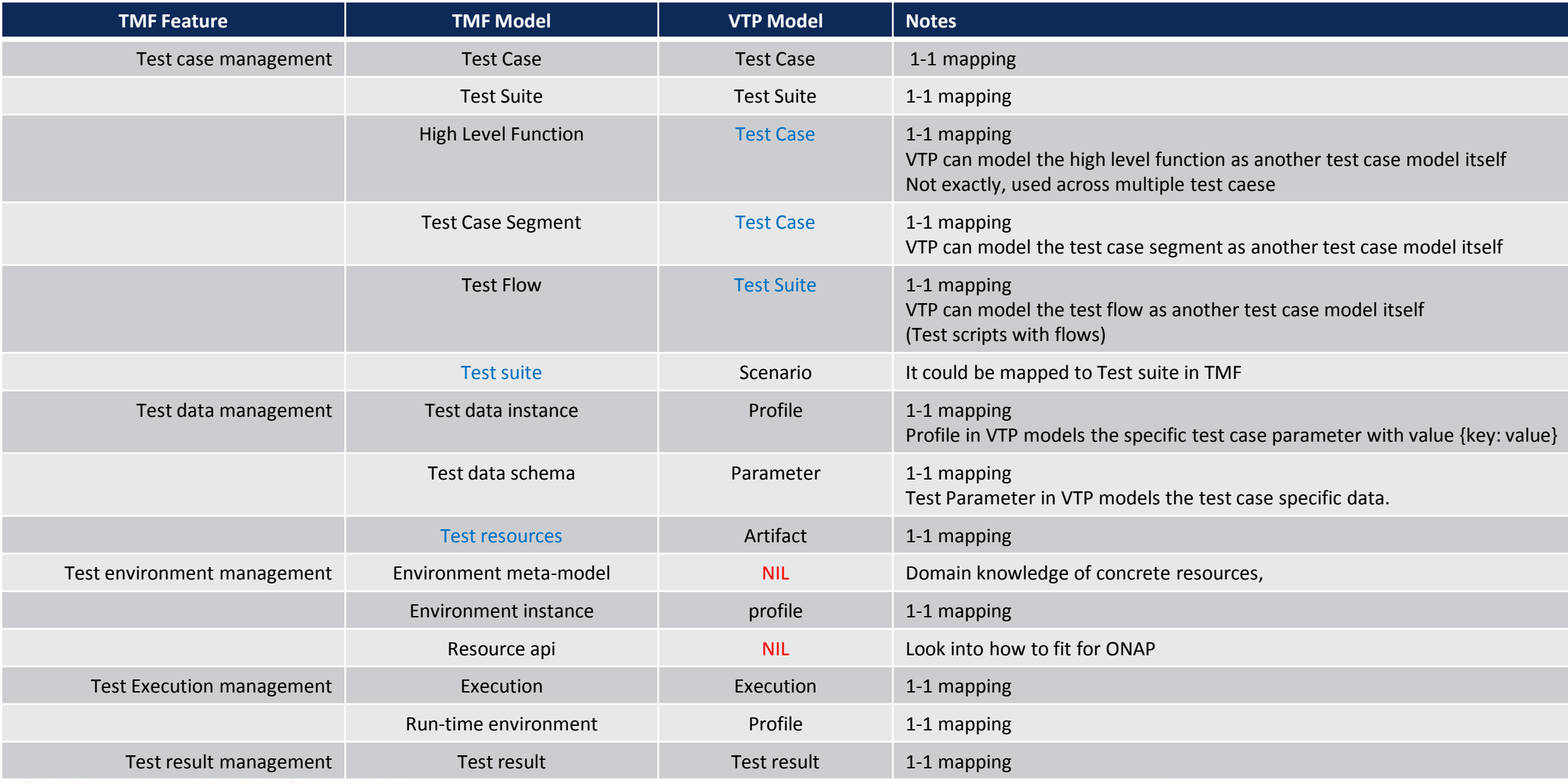

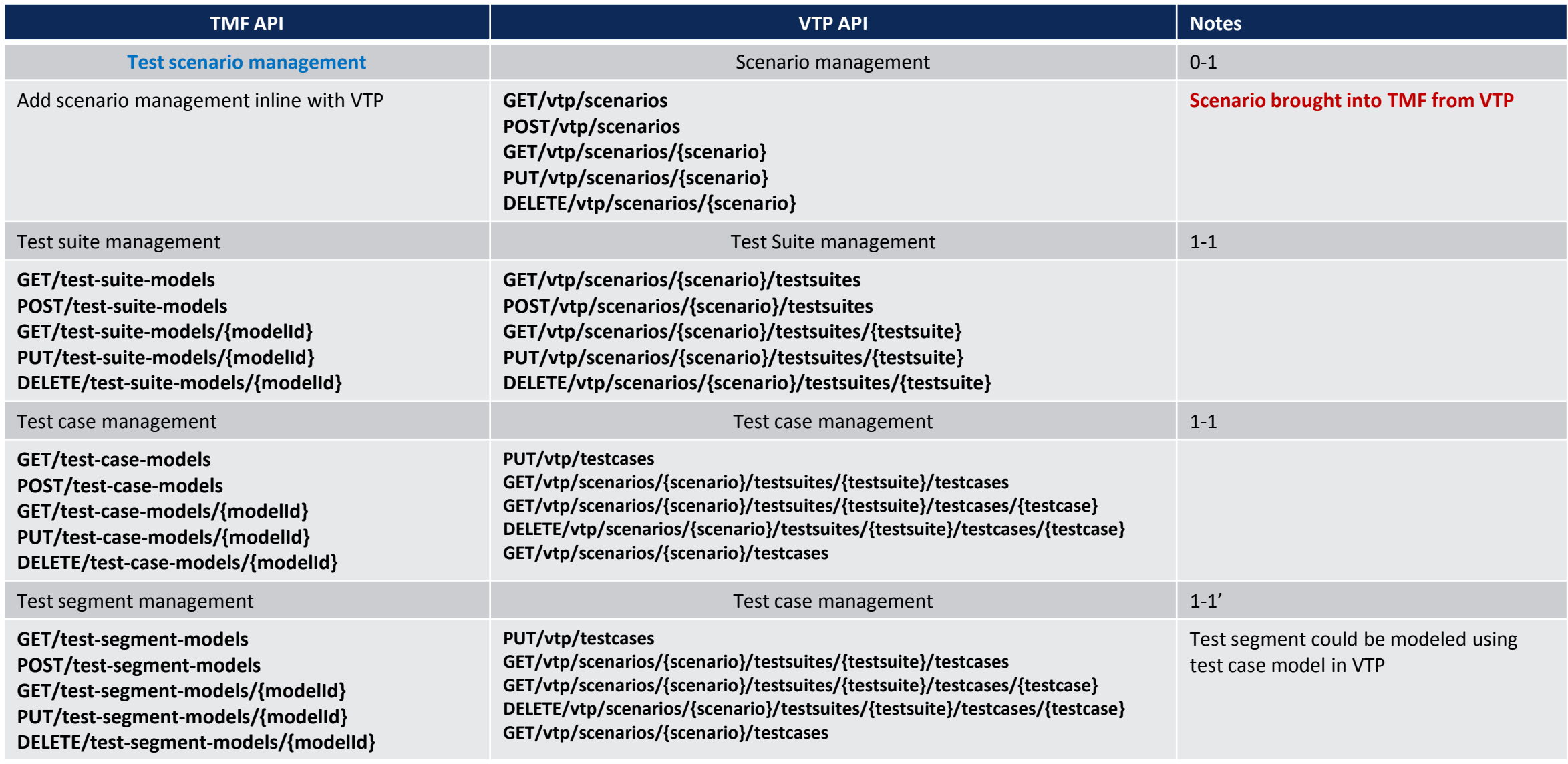

#### **EITHELINUX FOUNDATION**

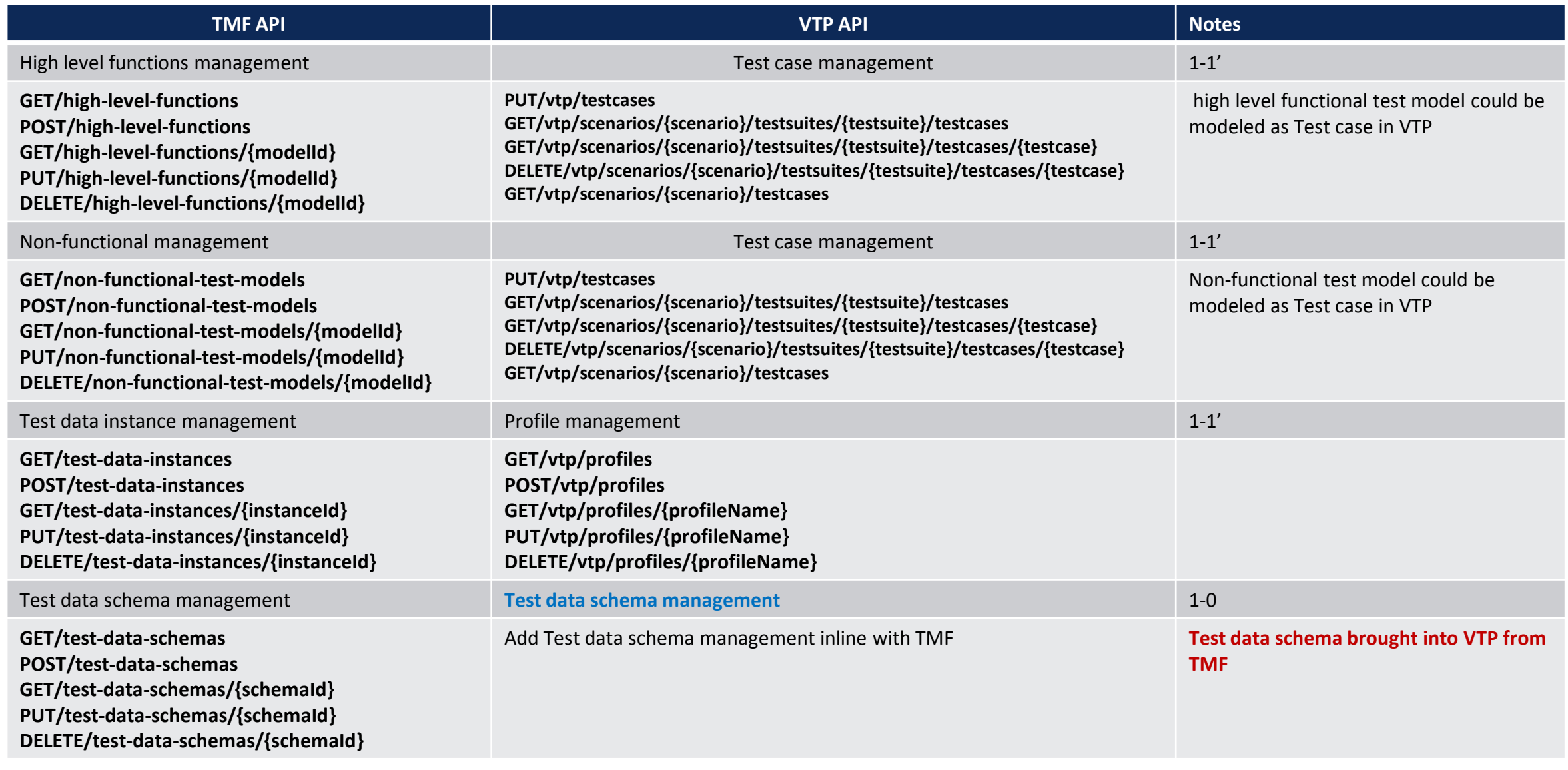

#### **EITHELINUX FOUNDATION**

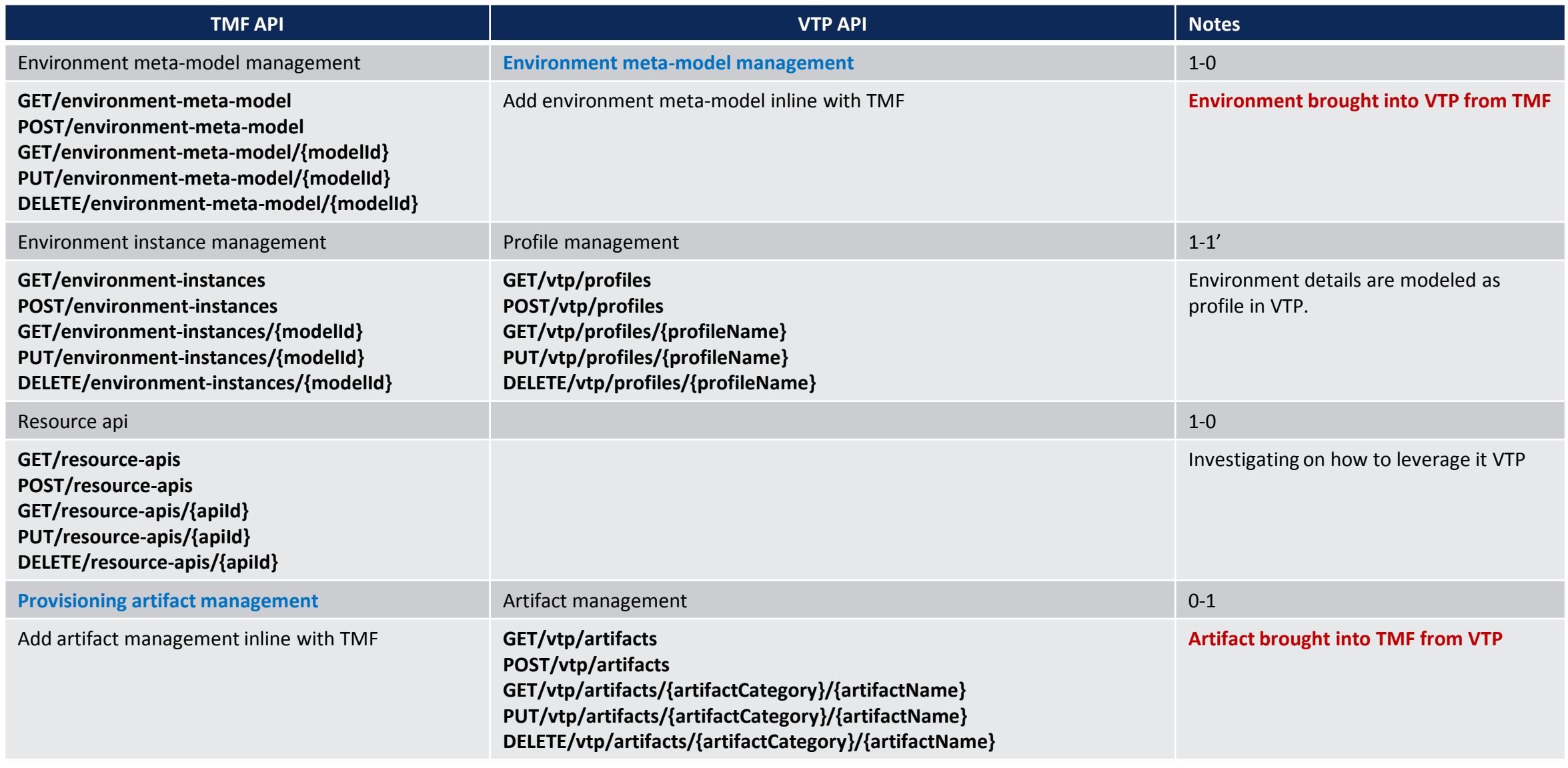

#### **EITHELINUX FOUNDATION**

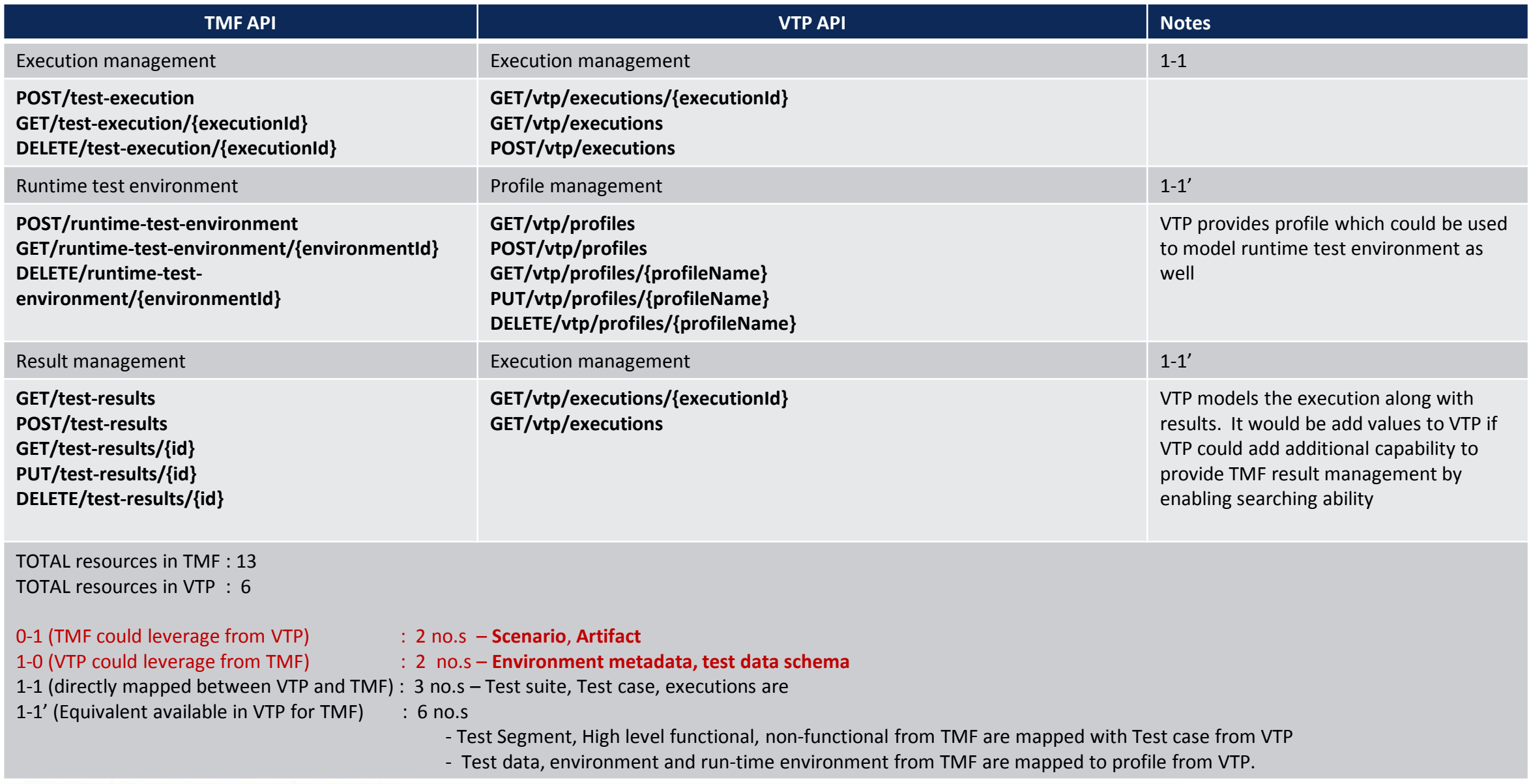

## **VTP and TMF meeting Outcome: Summary**

ONAP VTP and TMF forum teams had discussed on synergizing the API between TMF JAD test REST API spec and ONAP VNF test platform (VTP) REST API spec. Based on the discussion, following conclusions are made:

•TMF leverage following features from VTP: **Scenario**, **Artifact**

• VTP leverage following features from TMF:  **Environment metadata, test data schema**

Following features are directly mapped between TMF and VTP as it is: Test suite, Test case, executions

There are Equivalent feature available between VTP for TMF as given below: TMF features (Test Segment, High level functional, non-functional) are mapped with Test case in VTP TMF features ( Test data, environment and run-time environment ) are mapped to profile in VTP.

### TMF enhancements with Scenario and Artifact from VTP

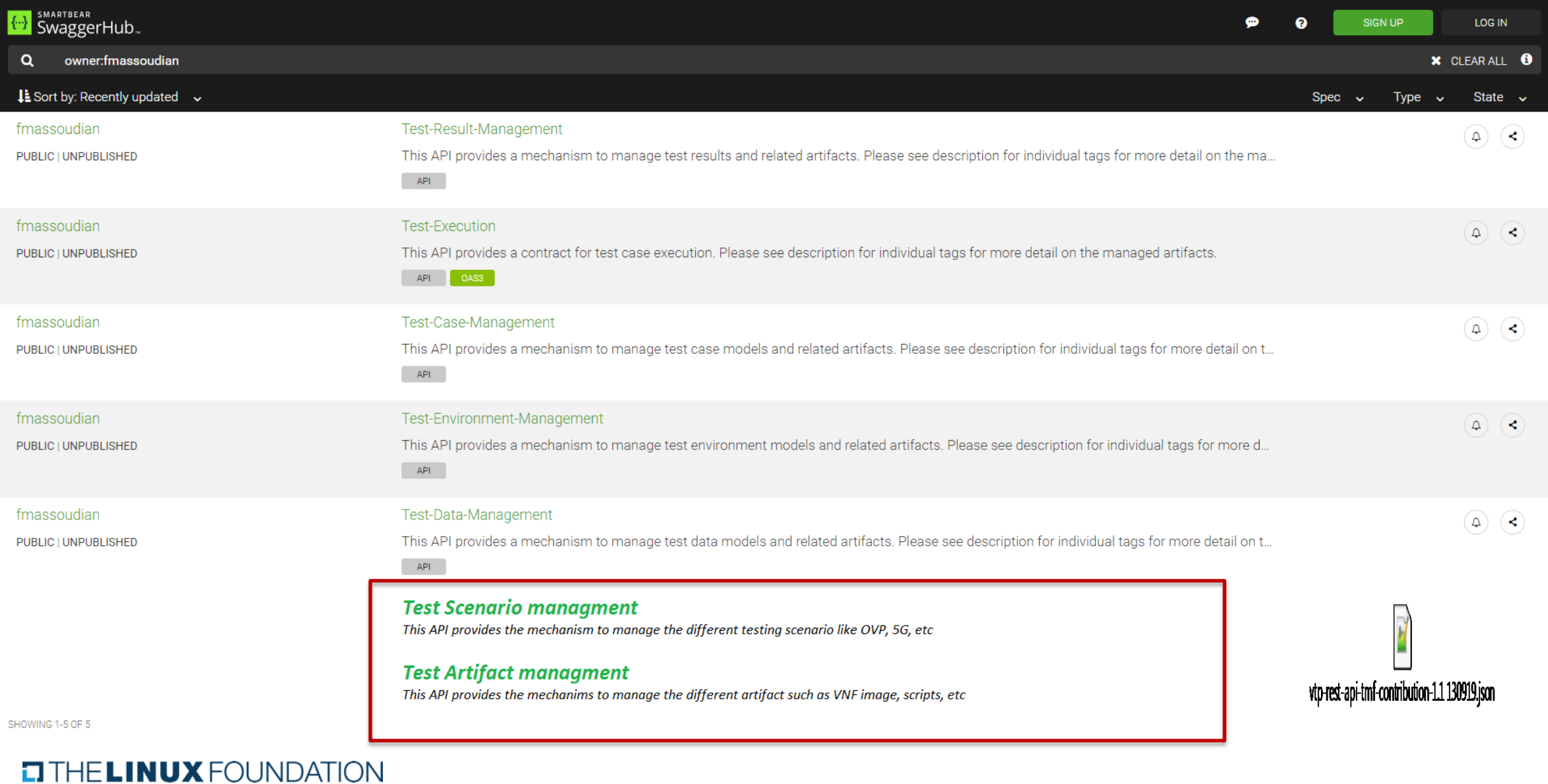

## Final: TMF API SPEC merged with VTP API SPEC

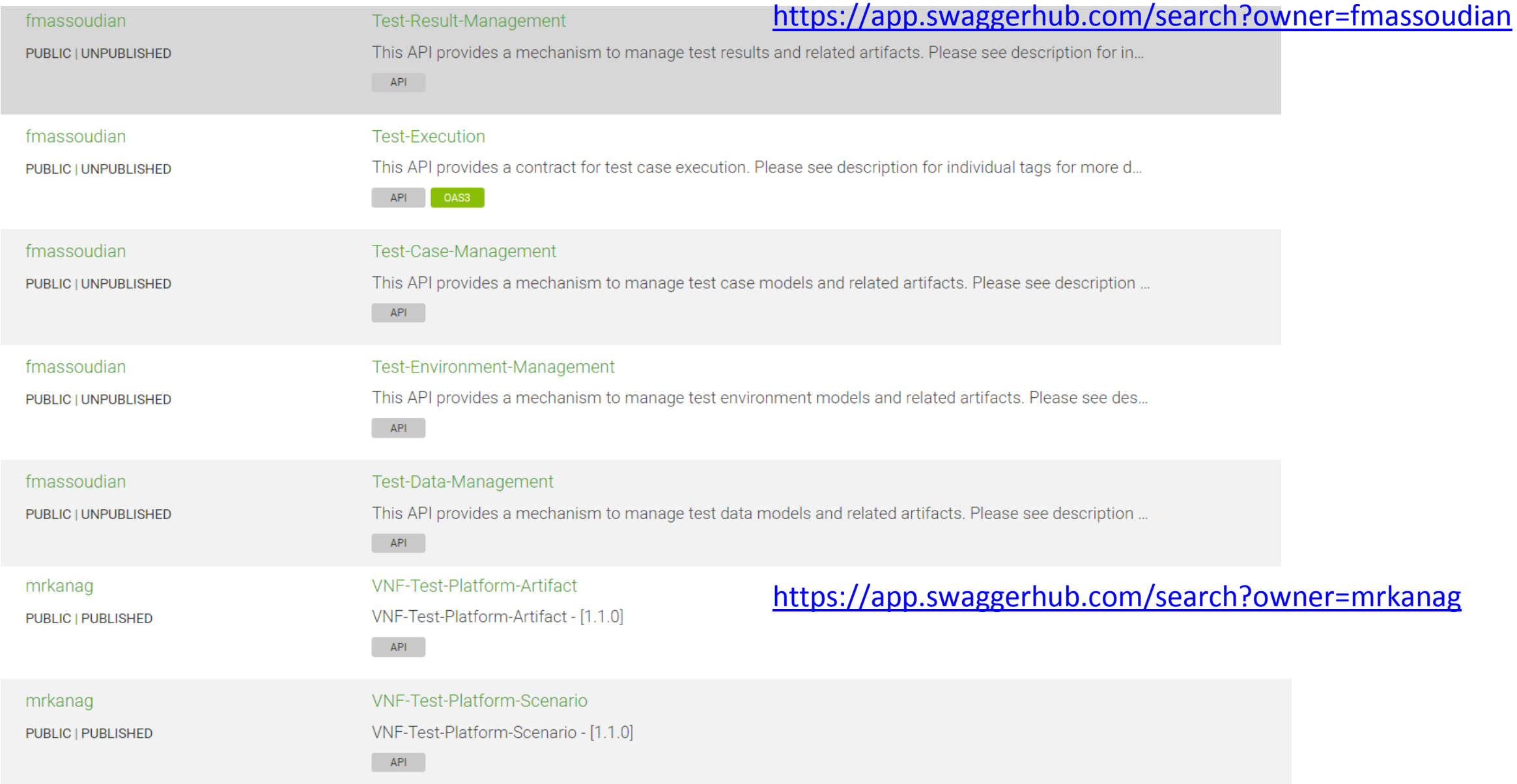

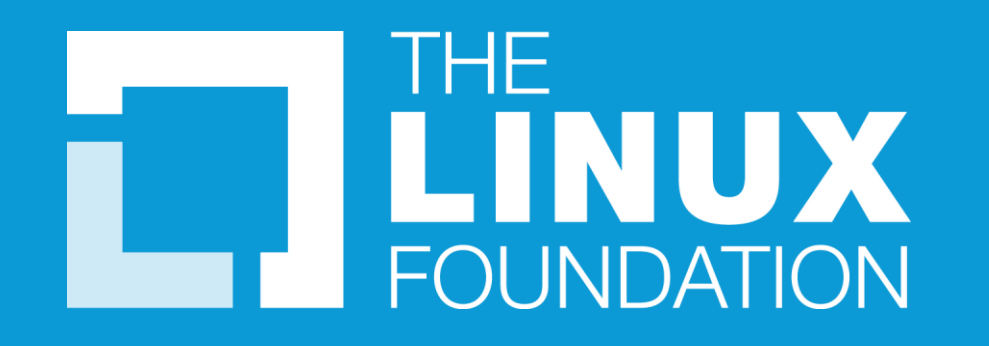

Thank you

### **Artifact analysis**

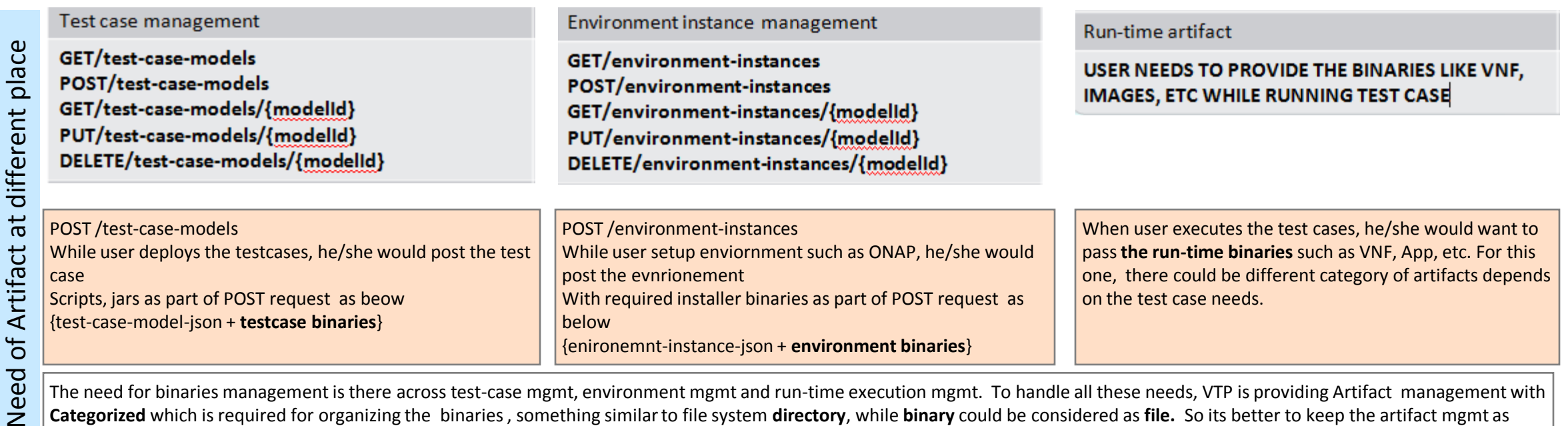

The need for binaries management is there across test-case mgmt, environment mgmt and run-time execution mgmt. To handle all these needs, VTP is providing Artifact management with **Categorized** which is required for organizing the binaries , something similar to file system **directory**, while **binary** could be considered as **file.** So its better to keep the artifact mgmt as separate group, and use it across test-case mgmt, environment mgmt and run-time mgmt.

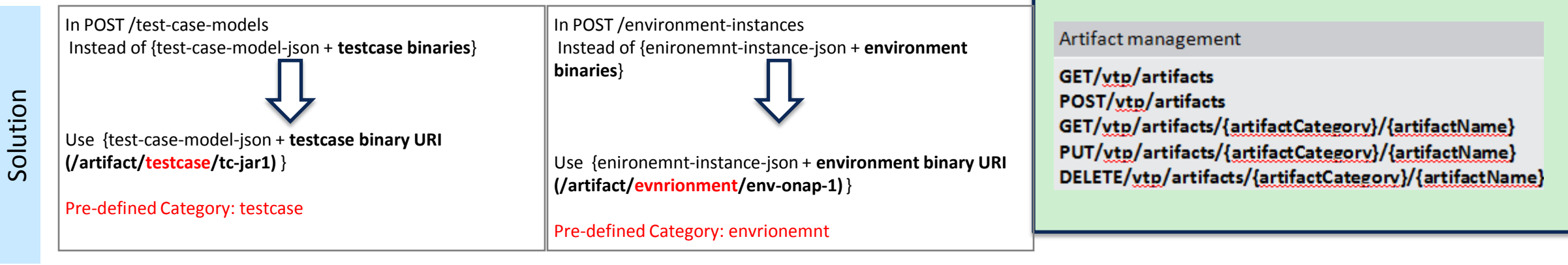

#### **TITHE LINUX FOUNDATION**